## Jira Cloud 사용자 가이드

이 문서는 Jira Cloud 사용자 가이드를 공유하기 위해 작성하기 위해 작성되었다.

- [Jira Cloud 사용자 가이드](#page-0-0)
- [하위 페이지](#page-0-1)

## <span id="page-0-0"></span>Jira Cloud 사용자 가이드

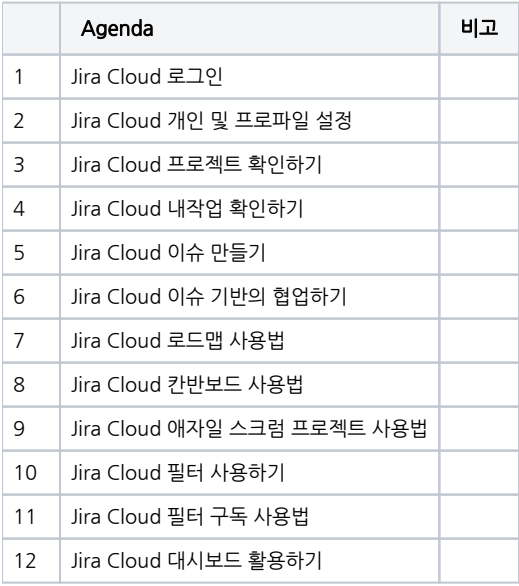

## <span id="page-0-1"></span>하위 페이지

- [Jira Cloud Microsoft Outlook에서 이슈 생성\(Issue Create\) 하기](https://confluence.curvc.com/pages/viewpage.action?pageId=137596368)
	- [Jira Cloud 로드맵\(Roadmap\) 사용법](https://confluence.curvc.com/pages/viewpage.action?pageId=81663290)
	- [Jira Cloud 로드맵\(Roadmap\)에서 이슈유형 변경하기](https://confluence.curvc.com/pages/viewpage.action?pageId=81663327) [Jira Cloud 로드맵\(Roadmap\)에서 프로그래스바 색상 변경하기](https://confluence.curvc.com/pages/viewpage.action?pageId=81663314)
	- [Jira Cloud에서 대시보드 만들기](https://confluence.curvc.com/pages/viewpage.action?pageId=98059891)
- [Jira Cloud에서 팀 관리\(Team-managed\) 프로젝트를 통해 팀 업무 관리하기](https://confluence.curvc.com/pages/viewpage.action?pageId=81663707)
- [Jira Cloud 프로필 사진 변경하기](https://confluence.curvc.com/pages/viewpage.action?pageId=81663819)